## Filtering in the spatial domain

António R. C. Paiva

ECE 6962 – Fall 2008

[Concepts of image filtering](#page-4-0)

[Smoothing filters](#page-11-0)

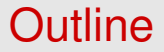

[Concepts of image filtering](#page-4-0)

<span id="page-2-0"></span>[Smoothing filters](#page-11-0)

- Filtering is a fundamental signal processing operation, and often a pre-processing operation before further processing.
- Applications:
	- $\blacktriangleright$  Image denoising
	- $\blacktriangleright$  Image enhancement (i.e., "make the image more vivid")
	- $\blacktriangleright$  Edge detection
	- $\blacktriangleright$  . . . .

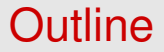

[Concepts of image filtering](#page-4-0)

<span id="page-4-0"></span>[Smoothing filters](#page-11-0)

#### Basic idea

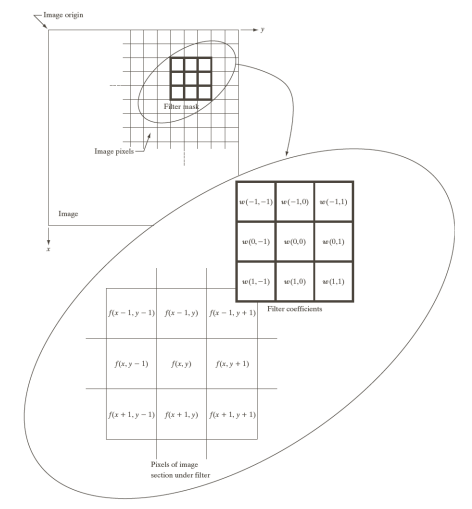

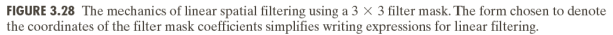

## **Convolution**

- The filtered image is the convolution of the original image with the filter impulse response (or "mask").
- So, if  $f(x, y)$  denotes the original image and  $w(x, y)$  the filter impulse response, then their convolution is

$$
f'(x, y) = (w * f)(x, y)
$$
  
= 
$$
\sum_{s=-a}^{a} \sum_{t=-b}^{b} w(s, t) f(x - s, y - t).
$$

Note that, with respect to the indices (*s*, *t*), this means that either the impulse response or the original image (original image in the equation) is mirrored vertically and horizontally before the pixel-wise product and sum.

#### Correlation

- The book mention the concept of correlation, which is somewhat similar to convolution.
- Mathematically is

$$
(w * f)(x, y) = \sum_{s=-a}^{a} \sum_{t=-b}^{b} w(s, t) f(x + s, y + t).
$$

(No mirroring involved!)

- Differences to statistics:
	- $\triangleright$  This is called cross-correlation in statistics.
	- $\blacktriangleright$  Here, the normalizing factor can be neglected.
- This concept is important for applications such as matched filtering.

#### Convolution vs. Correlation

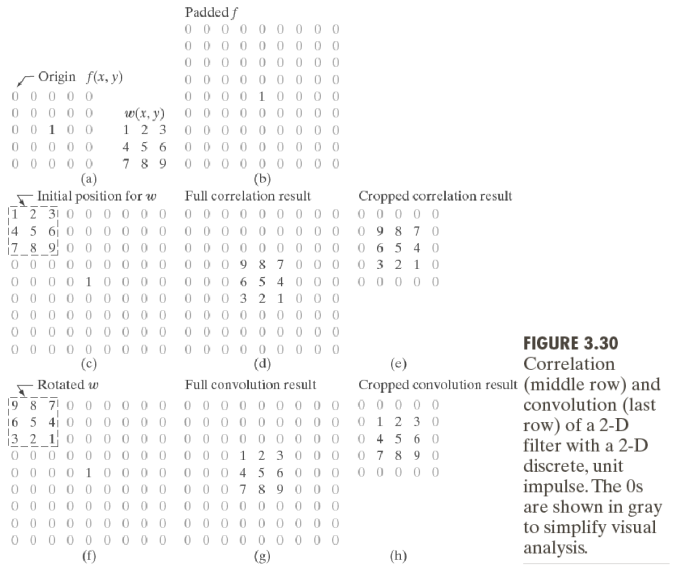

- Separable filters represent a subset of all possible linear filters.
- An image filter is separable if it can be expressed as the outer product of two vectors.
- Example,

$$
h = \begin{bmatrix} -1 & 0 & 1 \\ -2 & 0 & 2 \\ -1 & 0 & 1 \end{bmatrix} = \begin{bmatrix} 1 \\ 2 \\ 1 \end{bmatrix} \times [-1 \ 0 \ 2] = uv^{T}
$$

- Thus, separable filters can be applied in two steps:
	- 1. Filter along rows,
	- 2. Filter along columns

(or vice-versa).

- The advantage is reduced computation. For an  $M \times N$  image and an  $P \times Q$  mask,
	- Direct approach is  $\mathcal{O}(MNPQ)$ ,
	- Separable approach is  $\mathcal{O}(MN(P+O)).$

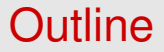

[Concepts of image filtering](#page-4-0)

<span id="page-11-0"></span>[Smoothing filters](#page-11-0)

- Basic idea: replace each pixel by the average of the pixels in a square window surrounding the pixel.
- Example: for a  $3 \times 3$  averaging filter,

$$
f'(x, y) = \frac{1}{9} \sum_{s=-1}^{1} \sum_{t=-1}^{1} f(x - s, y - t).
$$

- Extends the idea of "moving average" for images.
- This means that the mask is constant, with all values equal to 1/9 in this case.

• General case: For an  $n \times n$  averaging filter,

$$
w(x, y) = \frac{1}{n^2} \underbrace{\begin{bmatrix} 1 & \dots & 1 \\ \vdots & \ddots & \vdots \\ 1 & \dots & 1 \end{bmatrix}}_{n \text{ columns}} \right} n \text{ rows.}
$$

where, typically, *n* is an odd number.

• The elements of the mask must sum to one! This applies to any filter that we see. (why?)

#### Averaging with a  $3 \times 3$  averaging filter:

#### Original image

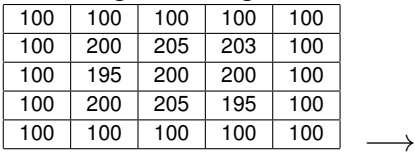

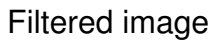

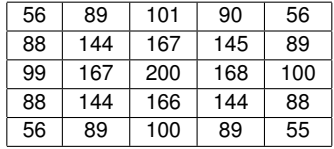

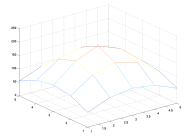

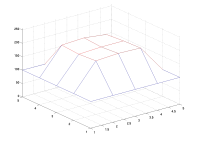

### Averaging filters: examples II

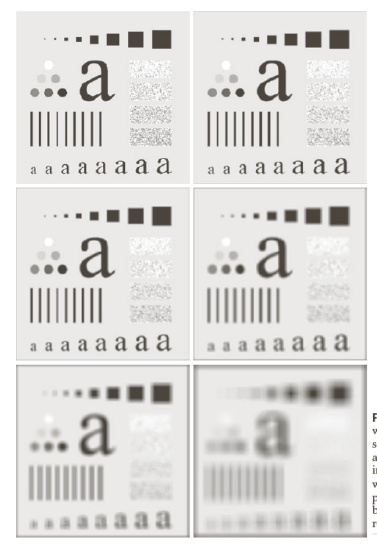

**FIGURE 3.33** (a) Original image, of size  $500 \times 500$  pixels (b)–(f) Results of smoothing a b with square averaging filter masks of sizes  $m = 3, 5, 9, 15$ , and 35, respectively. The black c d squares at the top are of sizes 3, 5, 9, 15, 25, 35, 45, and 55 pixels, respectively; their borders e f are 25 pixels apart. The letters at the bottom range in size from 10 to 24 points, in increments of 2 points; the large letter at the top is 60 points. The vertical bars are 5 pixels wide and 100 pixels high; their separation is 20 pixels. The diameter of the circles is 25 pixels, and their borders are 15 pixels apart; their intensity levels range from 0% to 100% black in increments of 20%. The background of the image is 10% black. The noisy rectangles are of size  $50 \times 120$  pixels.

## Averaging filters: summary of properties

- Averaging filters can be applied for image denoising since the image pixel values change slowly but noise is a wide band signal (see previous figure).
- This filters blur image edges and other details.
	- $\triangleright$  This means that for image denoising there is a trade-off between noise remove capability and blurring of image detail.
	- $\blacktriangleright$  Larger windows remove more noise but introduce more blur.
- Fundamentally, an averaging filter is a low-pass filter.

## Weighted averaging filters

- Instead of averaging all the pixels in a window equally, give the pixels a weight inversely proportional to the distance to the center of the window.
- Example of a  $3 \times 3$  weighted mask,

$$
w(x, y) = \frac{1}{16} \begin{bmatrix} 1 & 2 & 1 \\ 2 & 4 & 2 \\ 1 & 2 & 1 \end{bmatrix}.
$$

(Again, notice that weights sum to one.)

• Still, a low-pass filter. However, better behaved. (Think of rectangular and Hamming window in 1-D signal processing, for example.)

#### Generating smoothing filters I

• Examples of smoothing filters:

$$
\frac{1}{10} \begin{bmatrix} 1 & 1 & 1 \\ 1 & 2 & 1 \\ 1 & 1 & 1 \end{bmatrix}, \quad \frac{1}{16} \begin{bmatrix} 1 & 2 & 1 \\ 2 & 4 & 2 \\ 1 & 2 & 1 \end{bmatrix}, \quad \frac{1}{(b+2)^2} \begin{bmatrix} 1 & b & 1 \\ b & b^2 & b \\ 1 & b & 1 \end{bmatrix}.
$$

- Criteria for designing a smoothing filter:
	- $\blacktriangleright h(s,t) \geq 0$ , so that it functions as averaging,  $\sum_{i=1}^{s_1} \sum_{i=1}^{t_1} h(s,t) = 1$ , to preserve the dynamic range. *s*=−*s*<sup>0</sup> *t*=−*t*<sup>0</sup>

#### Generating smoothing filters II

- Designing a Gaussian smoothing mask:
	- 1. Create a distance matrix to the center of the mask:

$$
d(x,y) = \begin{bmatrix} \cdot & \cdot & \cdot & \cdot \\ \cdot & \sqrt{2} & 1 & \sqrt{2} & \cdot \\ \cdot & \cdot & 1 & 0 & 1 & \cdot \\ \cdot & \sqrt{2} & 1 & \sqrt{2} & \cdot \\ \cdot & \cdot & \cdot & \cdot & \cdot \end{bmatrix}.
$$

2. Apply the Gaussian function to the matrix,

$$
h'(x, y) = \exp[-d(x, y)^2/(2\sigma^2)].
$$

3. Normalize: 
$$
h(x, y) = h'(x, y) / \left( \sum_{s} \sum_{t} h'(s, t) \right)
$$
.

## Nonlinear filters: introduction

- For image denoising (and other applications), the blurring associated with linear filters is undesired.
- Moreover, linear filters are ineffective to remove some types of noise; e.g., impulsive noise.

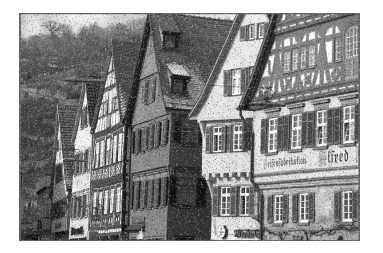

• Solution: use nonlinear filters.

- The simplest and most widely used filter to deal with impulsive noise is the median filter.
- Idea: The filtered pixel value is the median of the values in a window centered on the pixel.
- Example: Median filter with a  $3 \times 3$  filter,

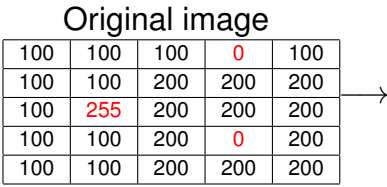

#### Filtered image

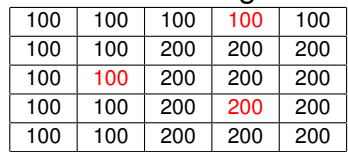

### Median filter II

• Comparison:

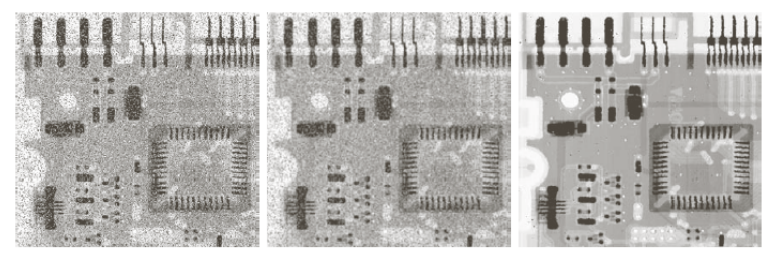

#### a b c

**FIGURE 3.35** (a) X-ray image of circuit board corrupted by salt-and-pepper noise. (b) Noise reduction with a  $3 \times 3$  averaging mask. (c) Noise reduction with a  $3 \times 3$  median filter. (Original image courtesy of Mr. Joseph E. Pascente, Lixi, Inc.)

[Concepts of image filtering](#page-4-0)

<span id="page-23-0"></span>[Smoothing filters](#page-11-0)

## Image sharpening I

- The main idea of sharpening is the enhance line structures of other details in an image.
- Thus, the enhanced image contains the original image with the line structures and edges in the image emphasized.

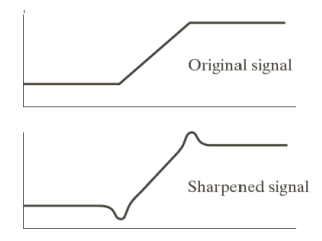

- Line structures and edges can be obtained by applying a difference operator (an high-pass filter) on the image.
- Resulting operation is a weighted averaging operation, in which some weights will be negative (why?).

## Designing an isotropic high-pass filter

• Criterion for designing an high-pass filter:

$$
\sum_{s=-s_0}^{s_1}\sum_{t=-t_0}^{t_1}h(s,t)=0.
$$

- A filter is *isotropic* if it is rotation invariant.
- Examples of isotropic high-pass filters:

$$
\begin{bmatrix} 0 & 1 & 0 \\ 1 & -4 & 1 \\ 0 & 1 & 0 \end{bmatrix}, \quad \begin{bmatrix} 1 & 1 & 1 \\ 1 & -8 & 1 \\ 1 & 1 & 1 \end{bmatrix}.
$$

#### Laplacian operator

• The Laplacian operator is an approximation to the second-order derivative of an image,

$$
\nabla_f^2 = \frac{\partial^2 f}{\partial x^2} + \frac{\partial^2 f}{\partial y^2}
$$
  
\n
$$
\approx [f(x+1, y) + f(x-1, y) + f(x, y-1) + f(x, y+1)]
$$
  
\n
$$
-4f(x, y).
$$

#### • Typical implementations:

$$
\begin{bmatrix} 0 & 1 & 0 \\ 1 & -4 & 1 \\ 0 & 1 & 0 \end{bmatrix}, \quad \begin{bmatrix} 0 & -1 & 0 \\ -1 & 4 & -1 \\ 0 & -1 & 0 \end{bmatrix}, \quad \begin{bmatrix} 1 & 1 & 1 \\ 1 & -8 & 1 \\ 1 & 1 & 1 \end{bmatrix}.
$$

# Image enhancement with Laplacian operator I

• "Add" result of filtering with Laplacian operator to image. In general,

$$
g(x, y) = \begin{cases} f(x, y) - \nabla^2 f(x, y) \\ f(x, y) + \nabla^2 f(x, y) \end{cases}
$$

if center of Laplacian mark is negative if center of Laplacian mark is positive

• Why? It reinforces line and edges detail.

# Image enhancement with Laplacian operator II

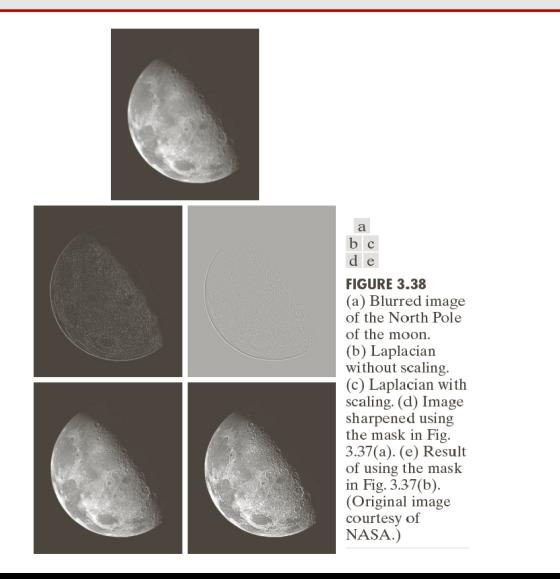

- Idea: Sharpen images using low-pass filters!
- How?
	- 1. Blur the original image
	- 2. Subtract the blurred image from the original
	- 3. Add the previous result to the original.

## Unsharp masking II

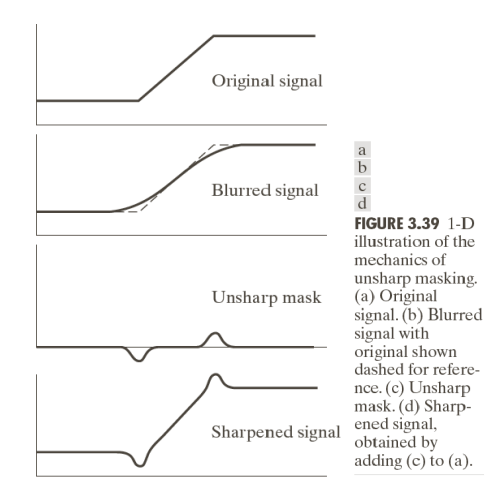

• What is the difference to the approach using the Laplacian operator?

- What is the difference to the approach using the Laplacian operator? Conceptually, they are the same!
- Why?
- What is the difference to the approach using the Laplacian operator? Conceptually, they are the same!
- Why?

Because the first two steps, blur the image and subtract the blurred image from the original, implement a high-pass filtering operation.

• Sections 3.4 through 3.6 of the textbook.